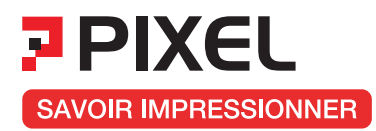

# FICHE PRODUIT IMPRIMERIE

# SPÉCIFICATIONS TECHNIQUES **CARTES DE VISITE**

Voici nos spécifications techniques, nos indications et conseils d'imprimeur ! Pensez à utiliser nos gabarits, et dans le devis, sélectionnez l'option de «Vérification Approfondie». Notre service PAO vous enverra un BAT numérique de validation.

#### **ATTENTION :**

Tout fichier non respectueux des spécifications techniques sera modifié par nos soins dans la limite du possible et sans votre approbation, afin qu'il soit imprimable.

Nos **gabarits** sont disponibles dans notre onglet **Spécifications techniques**

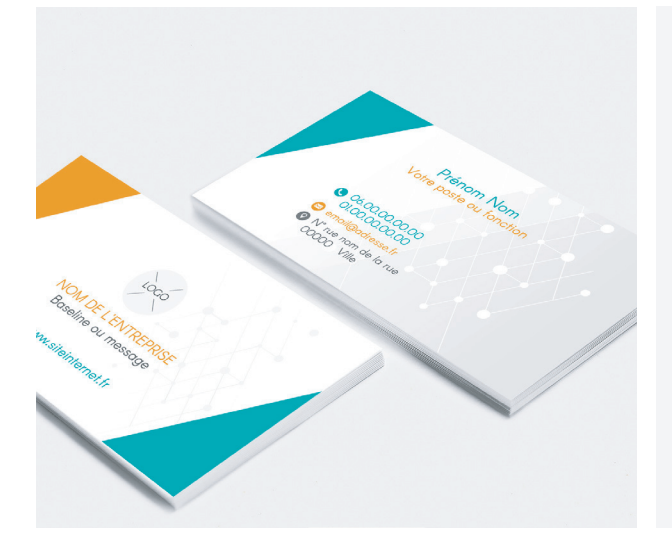

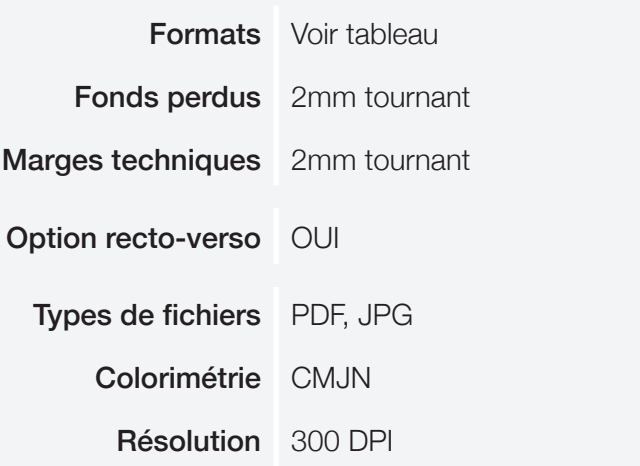

### **NOS FORMATS À RESPECTER (TABLEAUX DE CORRESPONDANCE)**

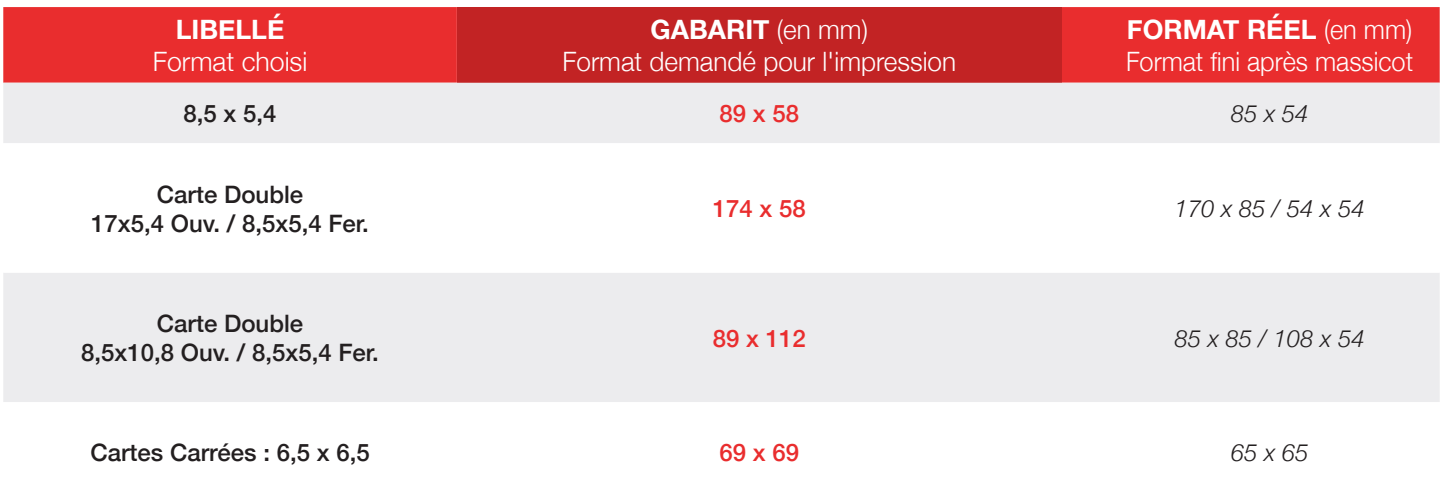

### **Format à fournir :**

Les formats demandés pour l'impression comprennent :

2 mm de fonds perdus (les fonds perdus tomberont à la découpe, merci donc d'étendre le fond de votre visuel dans cette zone)

et 2 mm de marges techniques (ne pas inscrire d'informations ou de visuels, logo importants).

**Important :** N'exportez pas de traits de coupe, de gamme de couleurs, de marges blanches ou d'hirondelles.

**Attention : Pour un rendu parfait, évitez les cadres blancs ou de couleurs autour de votre document.**

# **TYPES DE FICHIERS ACCEPTÉS**

- **- JPG** Haute résolution (qualité 12 à l'export) : *« le + simple et le plus fiable ! »*
- **- PDF** : Attention !!! Toutes vos polices doivent être vectorisées et vos transparences aplaties. *Dans le cas contraire, vos fichiers pourront subir des modifications ou pertes de*

*données.* Attention, nous n'acceptons pas d'autres types de fichiers (Word, PowerPoint, Excel, Paint, Publisher, Photofiltre...)

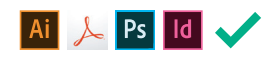

**1**

# **2 ORIENTATION DE LA MISE EN PAGE**

Nous imprimons vos flyers en **Vertical** ou **Horizontal.** Veuillez nous fournir vos fichiers directement dans le sens de lecture. Si votre fichier est en Recto/Verso, les deux pages doivent être dans le même sens d'imposition.

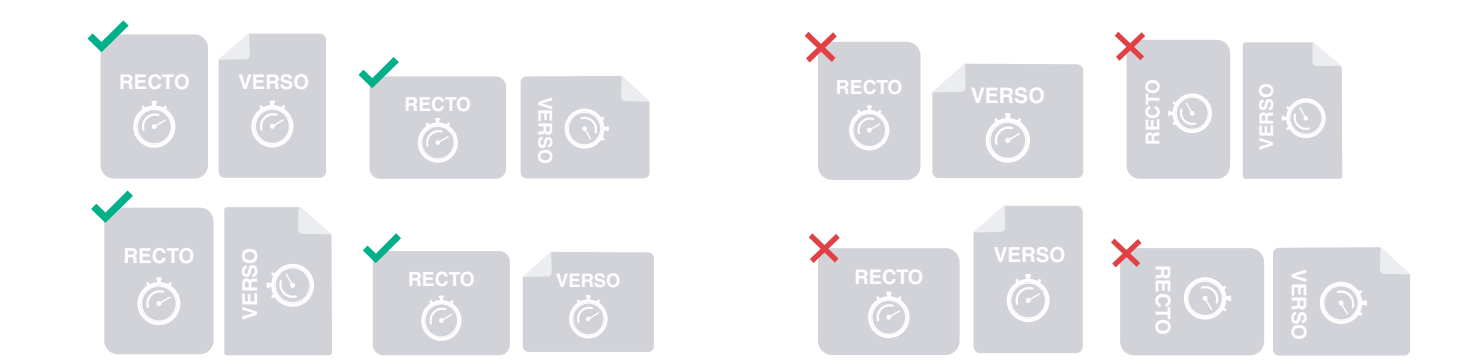

# **3 COLORIMÉTRIE ET RÉSOLUTION : CMJN - FOGRA 300 - 39DPI**

A la création de votre document, veuillez sélectionner le mode colorimétrique **CMJN (8bits)**. **Tout fichier en RVB devra être converti et pourra subir des pertes colorimétriques, notamment pour les couleurs vives.**

**Afin de garantir un résultat optimal de vos couleurs en sortie machine, choisissez dans vos paramètres avancés le profil colorimétrique Coated Fogra 39.**

*Vous pouvez agir sur le mode colorimétrique de votre visuel sur l'onglet : Image -> Mode -> CMJN/8bits (Dans Photoshop par exemple).*

*Nous imprimons nos supports en 300 DPI et attendons vos fichiers à cette résolution.*

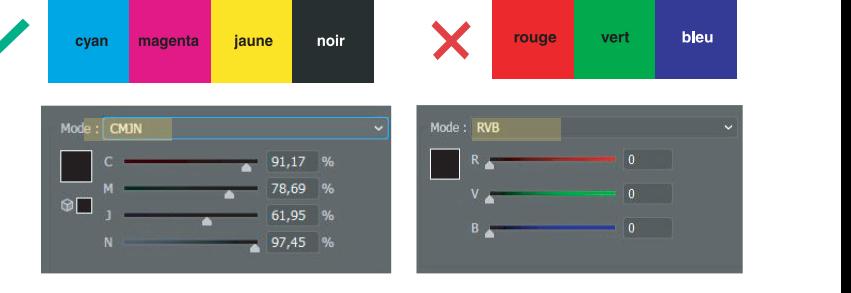

**PNG GIF DOC EXCEL PPT**

**JPG**

PDF

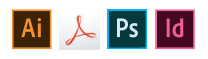

Nouveau Nom: Sans titre-1 г  $\overline{\alpha}$ Paramètre prédéfini : Personnalisé ÷ Réinitialiser Taille Enregistrer le paramètre prédéfini...  $L$ argeur : 3840 Supprimer le paramètre prédéfini... pixels  $\overline{\phantom{a}}$ Hauteur: 1200 pixels Ų Device Central... Résolution : 300 pixels/pouce  $\ddot{\phantom{0}}$ Mode: Couleurs CMJN v 8 bits U Contenu de l'arrière-plan : Couleur d'arrière-plan Taille de l'image : 17,6 Mo  $(\hat{\mathbf{x}})$  Avancé Profil colorimétrique : Espace de travail CMJN : Coated FOGRA... Format des pixels : Ne pas gérer les couleurs de ce document

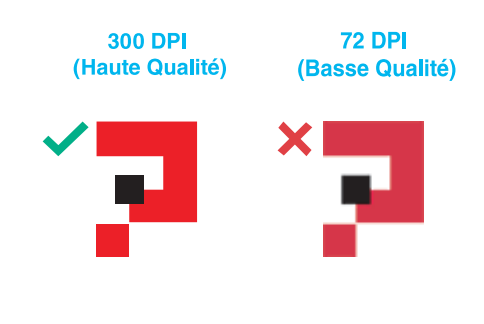

### FONDS PERDUS & MARGES

Les formats de nos fichiers sont disponibles sur **« NOS GABARITS ».**

Ils prévoient :

**2 mm de fonds perdus** (image du fond débordant du format fini des travaux qui sera massicotée après impression).

**+ 2 mm de marges techniques** : marge d'erreur mécanique du massicot à l'intérieur du format fini.

Ne faire apparaître aucun élément important dans ces zones.

**Référez vous bien à nos gabarits, les supports ne correspondant pas à nos gabarits seront imprimés en l'état si l'option validation n'a pas été choisie.**

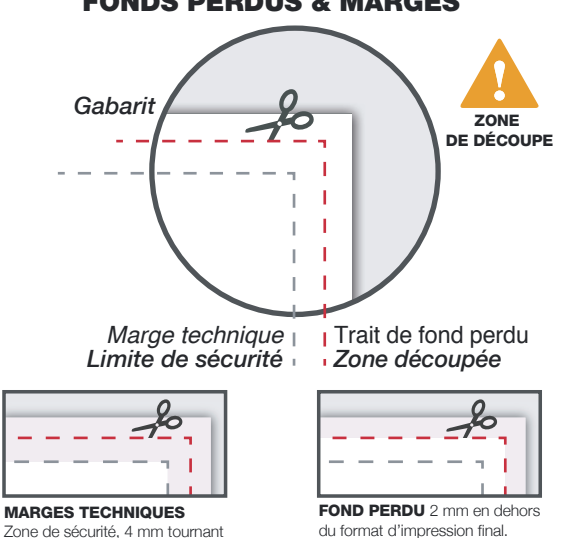

CONFORME NON-CONFORME

#### **EXPORT DU FICHIER 5**

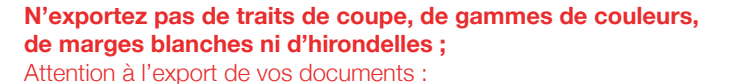

- Ne pas « Enregistrer pour le Web » : la résolution de votre visuel serait de 72 DPI (…et en RVB).
- **Cocher l'option qualité maximale** et ne pas compresser votre visuel.

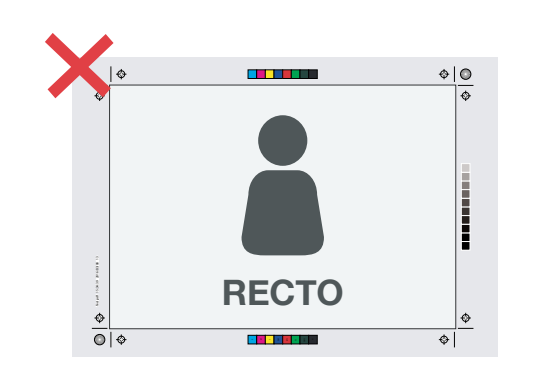

#### **COULEURS : ATTENTION AUX APLATS, CADRES & SURIMPRESSION ! 6**

### **Gestion des Aplats :**

Ils sont sources de problème en fabrication et notamment au niveau du massicot (macule). **Ne pas dépasser %220** pour vos compositions de couleurs. **Attention :** Pour un rendu parfait, **évitez les cadres** blancs ou de couleurs autour de votre document.

#### **Gestion des SurImpression :**

**Sans SurImpression**, lors de l'impression, chaque couleur est imprimée en direct avec une réserve de blanc en dessous afin de garantir la couleur. **Avec SurImpression,** les couleurs sont imprimées les unes sur les autres, ce qui peut créer des erreurs ! *(Boîte de dialogue : Fenêtre/Option d'objet)*

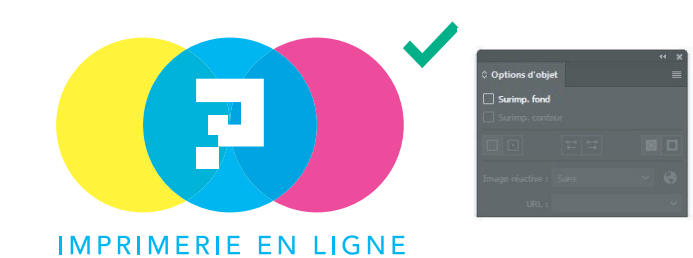

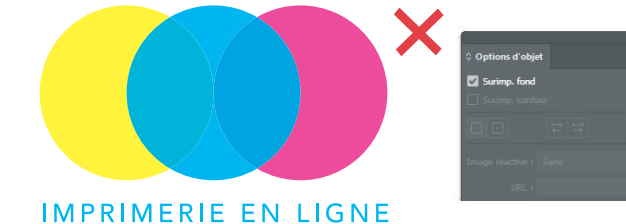

**L'impression du noir :**

Composition maximale d'un Noir profond avec soutien en **CMJN : %40 CYAN / %40 MAGENTA / %40 JAUNE / %100 NOIR** Le total dans tout les cas **ne doit pas dépasser %220.**

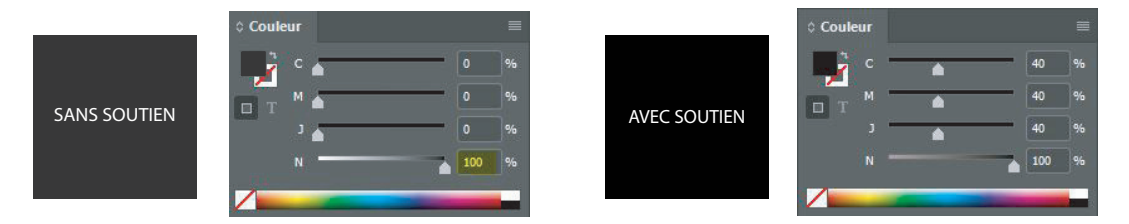

Pour les documents avec vernis sélectif, le vernis à fournir doit être au format PDF en vectoriel. Ce pdf doit contenir **un seul calque avec votre forme à vernir en noir %100 (%0 Cyan / %0 Magenta / %0 Jaune et %100 Noir)**

### **Ce pdf doit représenter uniquement les zones de votre support à vernir.**

Pour télécharger vos fichiers sur notre site. Créer une archive .zip (avec WinZip par ex) de votre RECTO et un autre .zip de votre VERSO :

1. recto.zip : contient le fichier de votre visuel recto + fichier recto du vernis sélectif

2. verso.zip : contient le fichier de votre visuel verso + fichier verso du vernis sélectif.

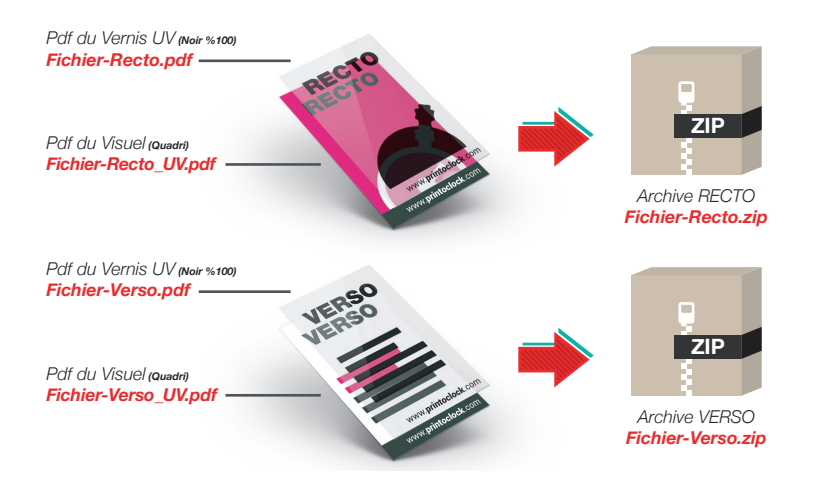

Afin de vous garantir une impression de haute qualité, il est important de bien vectoriser votre vernis sélectif sur le logiciel Adobe Illustrator. N'appliquez pas d'effets graphiques comme des transparences ou des ombres portées.

Veillez à ce que votre forme à vernir ne soit pas trop complexe ou trop fine.

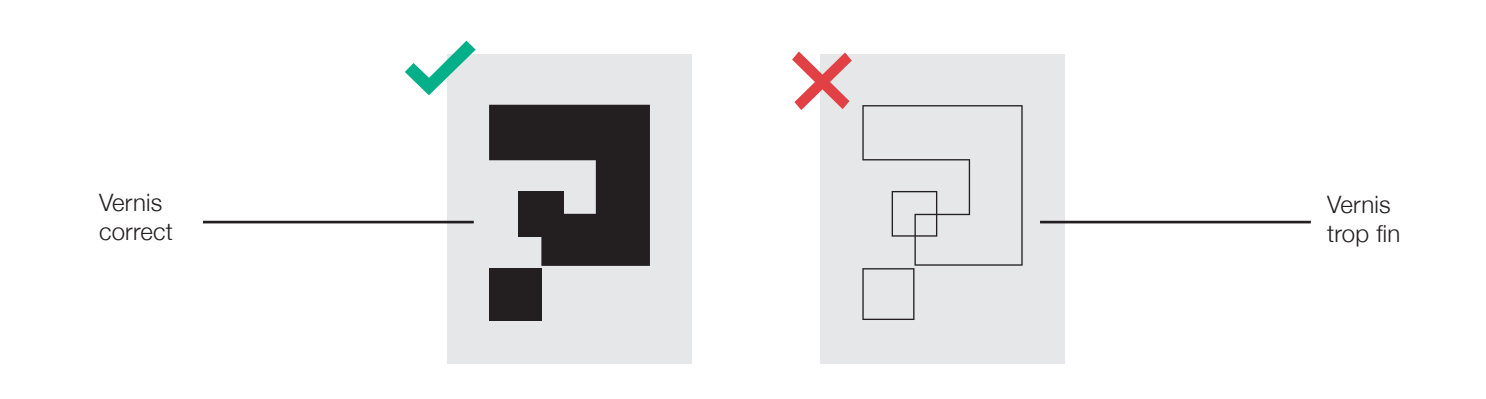

Pour toute question, vous pouvez nous contacter par téléphone au **+216 23 633 335** via le formulaire de contact sur **notre site ou le chat en ligne.**

Nos conseillers sont à votre écoute pour vous aider !

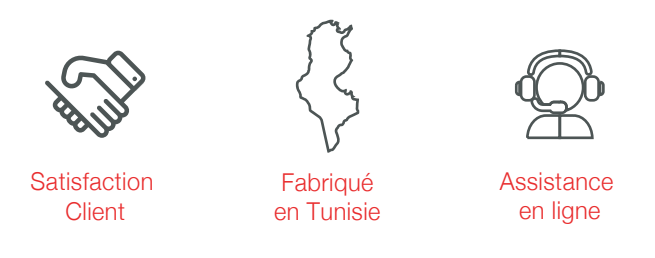

# IMPRIMERIE - OBJETS PUBLICITAIRES - SIGNALETIQUE

www.imprimerie-pixel.net

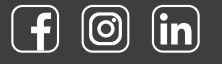